## **Item: 1** (Ref:Cert-1Z0-071.2.1.7)

Examine the structure of the product table.

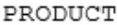

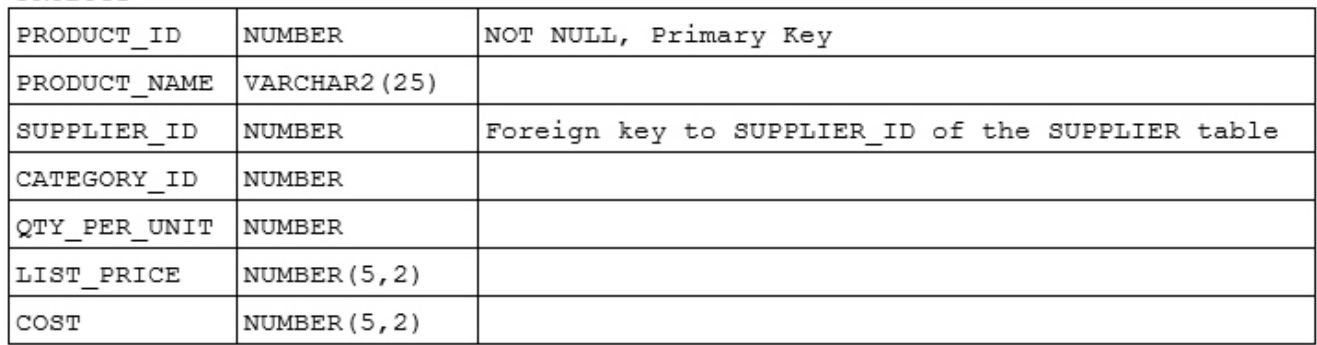

You want to display the product identification numbers of all products with 500 or more units available for immediate sale. You want the product identification numbers displayed numerically by supplier identification number, then by product identification number from lowest to highest.

Which statement should you use to achieve the required results?

```
SELECT product_id
  FROM product
  WHERE qty_per_unit >= 500
  ORDER BY supplier_id, product_id;
```
- SELECT product\_id FROM product WHERE qty\_per\_unit >= 500 SORT BY supplier\_id, product\_id;
- SELECT product\_id FROM product WHERE qty\_per\_unit >= 500 ORDER BY supplier\_id, product\_id DESC;
- SELECT product\_id FROM product WHERE qty\_per\_unit > 500 SORT BY supplier\_id, product\_id;

Answer:

**SELECT product\_id FROM product WHERE qty\_per\_unit >= 500 ORDER BY supplier\_id, product\_id;**

### **Explanation:**

You should use the following statement to achieve the desired results:

```
SELECT product_id
FROM product
WHERE qty_per_unit >= 500
ORDER BY supplier_id, product_id;
```
With this statement, all identification numbers of products that have a quantity greater than or equal to 500 are displayed because the greater than or equal to  $(>=)$  comparison operator is used. The ORDER BY clause must contain the

supplier\_id and product\_id columns as requested. The product identification numbers are displayed by supplier identification number in ascending order, and then within supplier identification number by product identification number, ordered from lowest to highest. The default sort order when using an ORDER BY clause is ascending (lowest to highest for numeric data, earliest to latest for date data, and alphabetically for character data). Because this is the default sort order, no sort order keyword, ASC or DESC, is required in the ORDER BY clause.

You should not use either of the statements that contain a SORT BY clause. Both of these statements will fail to execute because SORT BY is not a valid SELECT statement clause. If SORT BY were replaced with ORDER BY, one of the statements would execute returning the desired results. The other would execute and return undesired results.

You should not use the statement that contains the DESC keyword. This statement executes successfully, but does not return the desired results. The DESC keyword of the ORDER BY clause orders the values in ascending order by supplier identification number, but then within supplier identification number the values are sorted from the highest to the lowest by product identification number. In this scenario, you wanted the rows to be sorted in ascending order by product identification number.

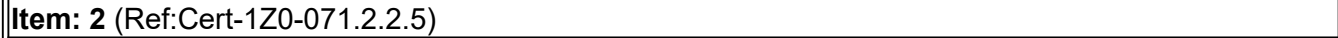

Examine the structure of the LINE ITEM table.

### LINE ITEM

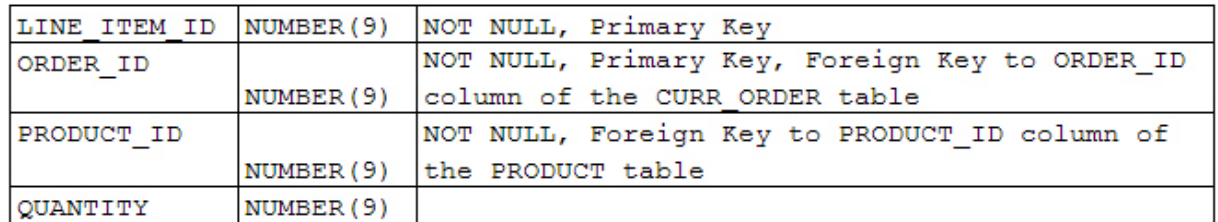

You attempt to query the database with this SQL statement:

```
SELECT order_id "Order Number", product_id "Product", quantity "Amount"
FROM line_item
WHERE "Order Number" = 5570
ORDER BY "Amount";
```
This statement fails when executed. Which action should you take to correct the problem?

- $\bigcirc$  Specify a sort order of ASC or DESC in the ORDER BY clause.
- $\bigcirc$  Enclose all of the column aliases in single quotes instead of double quotes.
- $\bigcirc$  Remove the column alias from the WHERE clause and use the column name.
- $\bigcirc$  Remove the column alias from the ORDER BY clause and use the column name.

#### Answer:

**Remove the column alias from the WHERE clause and use the column name.**

## **Explanation:**

To correct the problem, you should remove the column alias from the WHERE clause and use the column name. A column alias cannot be used in a WHERE clause to identify a column. To correct the problem, you should remove the column alias from the WHERE clause and use the column name instead.

Explicitly specifying whether the sort order is ascending or descending is certainly permissible, but is never required, and therefore does not cause a syntax error. Also, the use of an alias column header is acceptable in the ORDER BY clause. You can use the actual column name, the alias column header, or an integer representing the ordinal value of the sort column from its position in the SELECT clause.

An ORDER BY clause does not need to contain the ASC or DESC keywords. The default sort order of an ORDER BY clause is ASC, from lowest to highest for numeric data, from earliest to latest for date data, and alphabetically for character data. The DESC keyword is used when the reverse sort order is desired.

You should not enclose all of the column aliases in single quotes instead of double quotes. Column aliases must be enclosed in double quotes (") if they require initial capitalization or include spaces.

You should not remove the column alias from the ORDER BY clause and use the column name. A column alias can be used to identify a column in an ORDER BY clause.

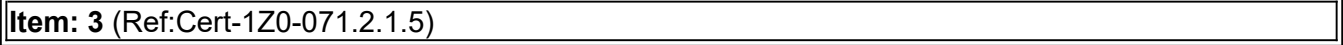

Examine the structure of the line item table.

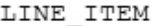

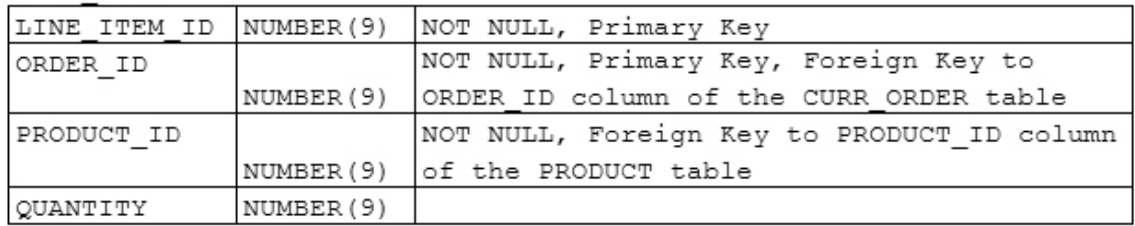

You must display the order number, line item number, product identification number, and quantity of each item where the quantity ranges from 10 through 100. The order numbers must be in the range of 1500 through 1575. The results must be sorted by order number from lowest to highest, and then further sorted by quantity from highest to lowest.

Which statement should you use to display the desired results?

```
\bigcap SELECT order_id, line_item_id, product_id, quantity
  FROM line_item
  WHERE quantity BETWEEN 9 AND 101
  AND order_id BETWEEN 1500 AND 1575
  ORDER BY order_id DESC, quantity DESC;
\bigcap SELECT order_id, line_item_id, product_id, quantity
  FROM line_item
  WHERE (quantity > 10 AND quantity < 100)
  AND order_id BETWEEN 1500 AND 1575
  ORDER BY order_id ASC, quantity;
\bigcap SELECT order_id, line_item_id, product_id, quantity
  FROM line_item
  WHERE (quantity > 9 OR quantity < 101)
  AND order_id BETWEEN 1500 AND 1575
  ORDER BY order_id, quantity;
\bigcap SELECT order_id, line_item_id, product_id, quantity
  FROM line_item
  WHERE quantity BETWEEN 10 AND 100
  AND order_id BETWEEN 1500 AND 1575
  ORDER BY order_id, quantity DESC;
```
Answer: **SELECT order\_id, line\_item\_id, product\_id, quantity FROM line\_item WHERE quantity BETWEEN 10 AND 100 AND order\_id BETWEEN 1500 AND 1575 ORDER BY order\_id, quantity DESC;**

### **Explanation:**

You should use the following statement to display the desired results:

SELECT order\_id, line\_item\_id, product\_id, quantity FROM line\_item WHERE quantity BETWEEN 10 AND 100 AND order\_id BETWEEN 1500 AND 1575 ORDER BY order\_id, quantity DESC;

In this statement, the first BETWEEN operator is used to retrieve rows with quantity values of 10 and 100 and all values in between. The second BETWEEN operator is used to retrieve rows with order number values of 1500 and 1575 and all values between. Because the default sort order is ascending (from lowest to highest for numeric data, from earliest to latest for date data, and alphabetically for character data), no keyword is necessary following the order\_id column in the ORDER BY clause. To display the quantity values in descending order (from highest to lowest) for each group of order numbers, the DESC keyword is used.

The SELECT statement containing BETWEEN 9 AND 101 will not return the desired results because rows with a quantity value between 10 and 100 will not be returned. The sort order of DESC on the order\_id column will also cause undesired results to display.

The SELECT statement containing (quantity  $> 10$  AND quantity  $< 100$ ) will not return the desired results because rows with a quantity value of 10 and 100 will not be included in the result. A sort order of descending should also be placed on the quantity column in the ORDER BY clause to return the desired results.

The SELECT statement containing (quantity > 9 OR quantity < 101) will not return the desired results. Any row with a quantity value greater than 9 or less than 101 will be returned. A sort order of descending should also be placed on the quantity column in the ORDER BY clause to return the desired results.

## **Item: 4** (Ref:Cert-1Z0-071.2.1.6)

Examine the data in the LINE\_ITEM table.

LINE ITEM

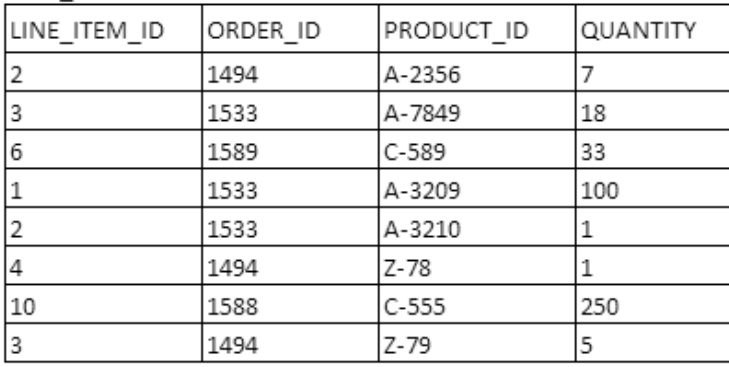

Evaluate this SQL statement:

```
SELECT product_id, quantity
```
FROM line\_item WHERE quantity BETWEEN 5 AND 30 ORDER BY order\_id, line\_item\_id;

Which product id value would be displayed last?

 $\bigcirc$  Z-79

 $\bigcirc$  C-555

 $\bigcirc$  A-7849

 $\bigcirc$  A-2356

Answer:

**A-7849**

## **Explanation:**

The product\_id value of A-7849 would be displayed last. Using the BETWEEN operator in the given SQL statement displays all the identification numbers for products that have a quantity of 5, 30, or any quantity between 5 and 30. The product identification numbers are displayed by order\_id in ascending order, and within order\_id by line\_item\_id in ascending order. The default sort order when using an ORDER BY clause is ascending (lowest to highest for numeric data, earliest to latest for date data, and alphabetically for character data). Because this is the default sort order, no sort order keyword, ASC or DESC, is required.

The value  $Z-79$  would be the first product id returned if the ORDER BY were on quantity.

The value  $C-555$  would not be returned from this query because the quantity associated with it does not fall within the WHERE clause criteria.

The value A-2356 is the first product\_id value displayed.

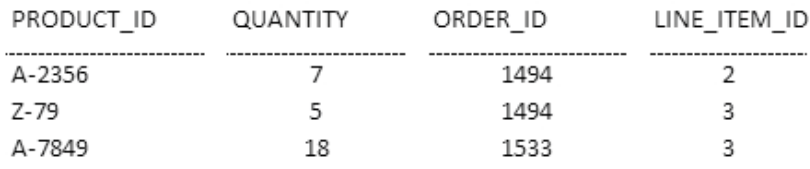

## **Item: 5** (Ref:Cert-1Z0-071.2.2.3)

Examine the data in the TEACHER table.

## **TEACHER**

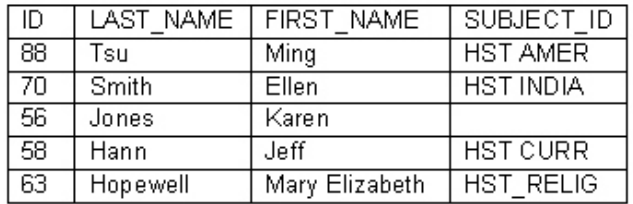

Evaluate this SQL statement:

```
SELECT last_name||', '||first_name
FROM teacher
WHERE subject_id != NULL
ORDER BY last_name;
```
Which value is displayed FIRST when this query is executed?

- $\bigcirc$  Tsu, Ming
- Hann, Jeff
- ◯ Smith, Ellen
- $\bigcirc$  No value is displayed.
- Jones, Karen
- ◯ Hopewell, Mary Elizabeth

Answer:

**No value is displayed.**

### **Explanation:**

No value is displayed. Because a NULL value cannot be compared to any value, comparison operators such as equal (=), greater than  $(>)$ , less than  $(>)$ , and not equal to  $(>=$  or  $\leq$ ) will not produce the desired result. The NOT keyword should be used with the IS NULL operator (IS NOT NULL) to test for NULL values, or the absence of data.

The following table summarizes how an expression is evaluated with different WHERE clause condition operators:

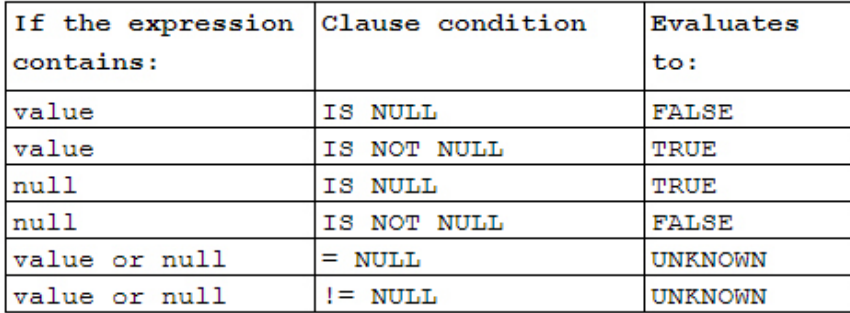

## **Item: 6** (Ref:Cert-1Z0-071.2.2.10)

You query the database with this SQL statement:

SELECT bonus FROM salary WHERE bonus BETWEEN 1 AND 250 OR (bonus IN(190, 500, 600) AND bonus BETWEEN 250 AND 500);

Which bonus value could the statement return?

 $\bigcirc$  100

- $\bigcirc$  260
- $\bigcirc$  400
- $\circ$  600

#### Answer:

**100**

## **Explanation:**

The only listed bonus value that this SELECT statement could return is 100. The first condition in the WHERE clause, WHERE bonus BETWEEN 1 AND 250, returns rows with bonus values between 1 and 250 inclusive. In the second and third conditions in the WHERE clause, the combination of the two clauses allows only a value of 500 to be returned. The OR operator joining the two clauses allows either a value between 1 and 250 or a value of 500 to be returned. The value of 100 is the only value that meets these criteria.

The BETWEEN condition has precedence over the AND and OR conditions. The AND condition has precedence over the OR condition. Conditions with higher precedence are evaluated first.

All of the other options are incorrect because these values could not be returned by the given statement.

## **Item: 7** (Ref:Cert-1Z0-071.2.2.6)

Examine the data in the TEACHER table.

## **TEACHER**

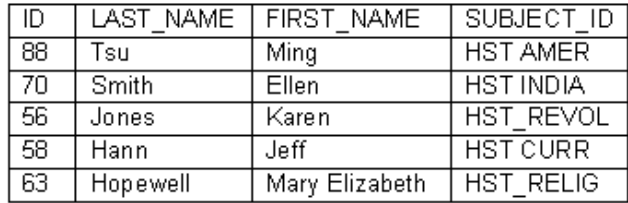

You want to query the TEACHER table and display the following results:

Name Subject

------------------------------------- ------------------- Jones, Karen HST\_REVOL

Hopewell, Mary Elizabeth HST\_RELIG

### What should you use to query the TEACHER table?

- SELECT last\_name||', '||first\_name "Name", subject\_id "Subject" FROM teacher WHERE subject\_id = 'HST\\_R%';
- SELECT last\_name||', '||first\_name "Name", subject\_id "Subject" FROM teacher WHERE subject\_id LIKE 'HST\_%';
- SELECT last\_name||', '||first\_name "Name", subject\_id "Subject" FROM teacher WHERE subject\_id LIKE '%HST\\_R%' ESC '\';

```
SELECT last_name||', '||first_name "Name", subject_id "Subject" 
  FROM teacher
  WHERE subject_id LIKE 'HST\_R%' ESCAPE '\';
```
Answer:

```
SELECT last_name||', '||first_name "Name", subject_id "Subject"
```

```
FROM teacher
WHERE subject_id LIKE 'HST\_R%' ESCAPE '\';
```
### **Explanation:**

You should use the following query to return the desired results from the teacher table:

```
SELECT last_name||', '||first_name "Name", subject_id "Subject" 
FROM teacher
WHERE subject_id LIKE 'HST\_R%' ESCAPE '\';
```
When using the LIKE operator, you can use the ESCAPE option to use the percent (%) and underscore ( ) characters as literals. Otherwise, they are interpreted as special pattern-matching characters. The ESCAPE option is used to identify the escape character. If the escape character appears in the pattern before the characters % or \_, Oracle interprets the character literally in the pattern, rather than as a special pattern-matching character. The ESCAPE option identifies the backslash (\) as the escape character in this scenario. In the pattern  $HST\_{R}$ , the escape character precedes the underscore (\_). This causes Oracle to interpret the underscore (\_) literally.

You should not use the query containing WHERE subject\_id = 'HST\\_R%' as the WHERE clause condition. This query executes successfully, but does not return the desired rows. Because the equality operator was used, only rows that had a subject\_id of HST\\_R% would be returned. This is because the wildcard characters are only meaningful if the operator is LIKE or NOT LIKE.

You should not use the query containing WHERE subject\_id LIKE 'HST\_%' as the WHERE clause condition. This query executes successfully, but does not return the desired results because all of the rows in the teacher table are returned.

You should not use the query containing WHERE subject\_id LIKE '%HST\\_R%' ESC '\' as the WHERE clause condition. This query fails because the ESCAPE keyword may not be abbreviated.

## **Item: 8** (Ref:Cert-1Z0-071.2.2.8)

For which task would you use a WHERE clause in a SELECT statement?

- $\bigcirc$  to display only rows with a  $product$ <sub>1</sub>d value of 7382
- $\bigcirc$  to designate the order table location
- $\bigcirc$  to display only unique  $\mathop{\rm product}\nolimits$  id values
- $\bigcap$  to restrict the rows returned by a GROUP BY clause

Answer:

**to display only rows with a product\_id value of 7382**

# **Explanation:**

You would use a WHERE clause in a SELECT statement to display only rows with a product\_id value of 7382. A WHERE clause uses a condition to qualify or restrict query results, such as to compare product\_id values to 7382 using WHERE product\_id = 7382. A WHERE clause directly follows the FROM clause and contains one or more conditions that must be met for a row to be returned in the query results.

Logical conditions may be created using the NOT, AND, and OR operators. Comparison conditions may also be created using these operators: =, >, <, >=, <=, <>, !=, [NOT] BETWEEN...AND... , [NOT] IN, ANY, ALL, SOME, EXISTS, LIKE, and IS [NOT] NULL.

You would not use a WHERE clause in a SELECT statement to designate the order table location. The storage location of a table can be established when creating a table or altered after table creation. This is performed using the CREATE TABLE or ALTER TABLE statements.

You would not use a WHERE clause in a SELECT statement to display only unique product\_id values. To display only the unique product id values, use the DISTINCT keyword in a SELECT clause.

You would not use a WHERE clause in a SELECT statement to restrict the rows returned by a GROUP BY clause. To restrict the rows returned by a GROUP BY clause, use the HAVING clause. The condition or conditions specified in the HAVING clause are evaluated after applying any WHERE clause condition and performing the grouping.

## **Item: 9** (Ref:Cert-1Z0-071.2.2.1)

The account table contains these columns:

```
ACCOUNT_ID NUMBER(12)
NEW BALANCE NUMBER(7,2)
PREV_BALANCE NUMBER(7,2)
FINANCE_CHARGE NUMBER(7,2)
```
You need to create a single SELECT statement to accomplish these requirements:

- Display accounts that have a new balance that is less than the previous balance.
- Display accounts that have a finance charge that is less than \$25.00.
- Display accounts that have no finance charge.

Evaluate this statement:

SELECT account\_id FROM account WHERE new\_balance < prev\_balance AND NVL(finance\_charge, 0) < 25;

How many of the three requirements will this SELECT statement accomplish?

 $\bigcirc$  all of the requirements

 $\bigcirc$  one of the requirements

 $\bigcirc$  two of the requirements

 $\bigcirc$  none of the requirements

Answer:

**all of the requirements**

## **Explanation:**

The given SELECT statement will accomplish all of the requirements. The first desired result, to display accounts with a new balance less than the previous balance, is achieved with the WHERE clause condition new balance < prev\_balance. The second and third desired results, to display accounts with a finance charge less than \$25.00 and accounts without a finance charge, are achieved with the WHERE clause condition NVL(finance\_charge, 0) < 25. The NVL single-row function is used to convert a null to an actual value and can be used on any data type, including VARCHAR2 columns. The syntax for the NVL function is:

```
NVL(expression1, expression2)
```
If expression1 is null, NVL returns expression2. If expression1 is not null, NVL returns expression1. The expression1 and expression2 arguments can be of any datatype. When the expression datatypes differ, Oracle converts expression2 to the datatype of expression1 before the two expressions are compared.

This query may also be used to display all of the desired results:

SELECT account\_id FROM account WHERE new\_balance < prev\_balance AND finance\_charge < 25 OR finance\_charge IS NULL;

All other options are incorrect because the given SELECT statement will accomplish all three requirements.

## **Item: 10** (Ref:Cert-1Z0-071.2.4.3)

The teacher table contains these columns:

ID NUMBER(9) Primary Key LAST\_NAME\_VARCHAR2(25) FIRST NAME VARCHAR2(25) SUBJECT\_ID NUMBER(9)

FROM teacher;

Which query should you use to display only the full name of each teacher along with the identification number of the subject each teacher is responsible for teaching?

```
\bigcirc SELECT *
  FROM teacher;
SELECT last_name, subject_id
  FROM teacher;
SELECT last_name, first_name, id
  FROM teacher;
SELECT last_name, first_name, subject_id
```
Answer:

```
SELECT last_name, first_name, subject_id
FROM teacher;
```
#### **Explanation:**

You should use the following query to display only the full name of each teacher along with the identification number of the subject each teacher is responsible for teaching:

```
SELECT last_name, first_name, subject_id
```
FROM teacher;

To restrict the columns displayed to last\_name, first\_name, and subject\_id, you should place only these columns in the SELECT list. You should place the columns you want to display in the order you want them displayed and separate them with commas.

You should not use the statement that uses an asterisk (\*) in the SELECT list because this statement returns all of the columns in the teacher table. It returns all of the information requested, the full name as well as the subject identification, but it also includes the identification number of the teacher, which is not a part of the desired results.

You should not use the statement that includes only the last\_name and subject\_id columns in the SELECT list because this statement does not return the full name, as required in this scenario. The full name consists of the last\_name and the first\_name columns.

You should not use the statement that includes the last\_name, first\_name, and id columns in the SELECT list because this statement does not include the subject identification. Instead, it includes the teacher identification number, id, which is not a part of the desired results.

## **Item: 11** (Ref:Cert-1Z0-071.2.4.5)

The account table contains these columns:

```
ACCOUNT_ID NUMBER(12)
NEW_BALANCE NUMBER(7,2)
PREV_BALANCE NUMBER(7,2)
FINANCE_CHARGE NUMBER(7,2)
```
You must create statements to be mailed to all account holders. Each customer's statement must include the account holder's previous balance and finance charge in this format:

Previous Balance: 5000 Finance Charge: 45

Which SELECT statement will produce these results?

```
SELECT Previous Balance: ||prev_balance|| Finance Charge: ||prev_balance * .009
  FROM account;
```
SELECT 'Previous Balance:' ||prev\_balance|| 'Finance Charge:' ||prev\_balance \* .009 FROM account; SELECT 'Previous Balance: '||prev\_balance||' Finance Charge: '||prev\_balance \* .009

```
FROM account;
SELECT "Previous Balance: "||prev_balance||" Finance Charge: "||prev_balance * .009
```

```
FROM account;
```
#### Answer:

```
SELECT 'Previous Balance: '||prev_balance||' Finance Charge: '||prev_balance * .009
FROM account;
```
#### **Explanation:**

The following SELECT statement will produce the desired results:

```
SELECT 'Previous Balance: '||prev_balance||' Finance Charge: '||prev_balance * .009
FROM account;
```
The concatenation operator (||) is used to concatenate, or combine, data. By placing the concatenation operator between columns, expressions, spaces, or literal values, the items are combined and displayed as one concatenated value in the query results. The syntax of the concatenation operator is:

(column1|expression1)||(column2|expression2)[||(column3|expression3)]...

Literal values must be enclosed in single quotes. To add space between a column value and text, place the desired number of blank spaces inside the single quotation marks, such as with prev\_balance || Finance Charge '. In this example a column is combined, or concatenated, to the text 'Finance Charge:' with spaces separating them and a single space added to the end of the text. This returns the data in the desired format.

Because text cannot be combined with a column value using the concatenation operator unless single quotes surround the text, these SELECT statements will result in an error when executed:

```
SELECT Previous Balance ||prev_balance|| Finance Charge ||prev_balance * .009
FROM account;
```

```
SELECT "Previous Balance "||prev_balance||" Finance Charge "||prev_balance * .009
FROM account;
```
The following SELECT statement will not result in an error, but will not return the desired results because the spaces that are required between the text and column values displayed do not exist in the query results:

```
SELECT 'Previous Balance' ||prev_balance|| 'Finance Charge' ||prev_balance * .009
FROM account;
```
## **Item: 12** (Ref:Cert-1Z0-071.2.4.4)

Which SELECT statement should you use if you want to display unique combinations of the position and manager values from the employee table?

- $\bigcap$  SELECT position, manager DISTINCT FROM employee;
- $\bigcap$  SELECT position, manager FROM employee;
- $\bigcap$  SELECT DISTINCT position, manager FROM employee;
- $\bigcap$  SELECT position, DISTINCT manager FROM employee;

Answer:

```
SELECT DISTINCT position, manager
FROM employee;
```
#### **Explanation:**

You should use the following SELECT statement:

SELECT DISTINCT position, manager FROM employee;

The DISTINCT keyword is used in a SELECT clause to return only the distinct (unique) values or combination of values for the columns(s) following the DISTINCT keyword. In this scenario, only unique combinations of position and manager will be returned by the query.

The SELECT statements that include the DISTINCT keyword after the column list and before only the manager column in the column list will fail when executed because the DISTINCT keyword does not precede both columns in the SELECT list.

The statement that does not include the DISTINCT keyword will execute successfully, but does not return the desired

results. Because this statement does not contain the DISTINCT keyword, duplicate combinations of position and manager will be returned, if they exist.

## **Item: 13** (Ref:Cert-1Z0-071.2.2.4)

Examine the structure of the LINE\_ITEM table.

LINE ITEM

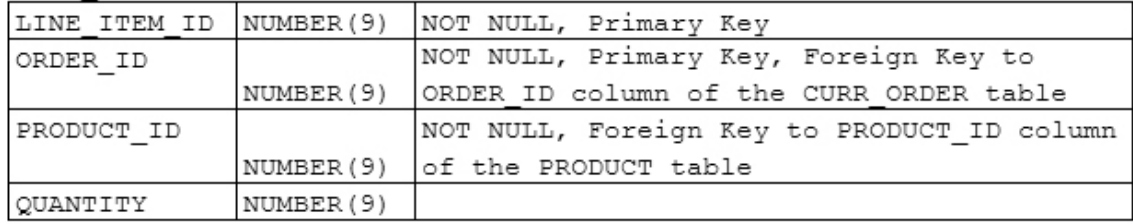

You want to display order ID numbers, product ID numbers, and the quantities ordered for each of the products ordered with these desired results:

- The volume of the item ordered must be 50 or greater.
- The displayed results must be sorted from lowest to the highest by order ID number, and then by product ID number.
- The items must belong to order numbers ranging from 1800 to 1900.

### Evaluate this SQL statement:

```
SELECT order_id, product_id, quantity
FROM line_item
WHERE quantity >= 50
AND order_id IN(1800, 1900)
ORDER BY order_id, product_id;
```
Which statement about using this query as the proposed solution is true?

- $\bigcirc$  One of the desired results is achieved.
- $\bigcirc$  Two of the desired results are achieved.
- $\bigcirc$  All of the desired results are achieved.
- $\bigcirc$  The statement generates an error.

Answer:

**Two of the desired results are achieved.**

### **Explanation:**

With the SELECT statement given in this scenario, two of the desired results are achieved. The first desired result, which specifies that the volume of the item ordered must be 50 or greater, is achieved with the clause WHERE quantity  $>= 50$ . The second desired result, which specifies that the displayed results be sorted from lowest to highest by the order ID number and then by the product ID number, is achieved using the clause ORDER BY order\_id, product\_id.

When more than one column is listed in an ORDER BY clause, the results are sorted on the first column. If duplicate values are returned on the first column, then a sort on the next column in the ORDER BY clause occurs.

The third desired result is not achieved. The given SELECT statement uses a condition of order\_id IN(1800, 1900) as

one of the WHERE clause conditions, which only returns rows that have an order\_id value of 1800 or 1900. To achieve the third desired result, you should use the BETWEEN operator to test for a value in the specified range of 1800 through 1900, inclusive. The BETWEEN operator restricts the query results to be based on a column value being greater than or equal to a specified low value and less than or equal to a specified high value.

In this scenario, the following query would achieve all of the desired results:

SELECT order\_id, product\_id, quantity FROM line\_item WHERE quantity >= 50 AND order\_id BETWEEN 1800 AND 1900 ORDER BY order\_id, product\_id;

## **Item: 14** (Ref:Cert-1Z0-071.2.2.2)

Evaluate this SQL statement:

```
SELECT l.order_id, i.description, l.quantity
WHERE i.id_number = l.product_id
FROM inventory i, line_item l
ORDER BY l.order_id, i.description;
```
This statement fails when executed. Which change should you make to correct the problem?

 $\bigcirc$  Reorder the clauses in the statement.

 $\bigcap$  Remove the table aliases from the FROM clause.

 $\bigcirc$  Use the table names instead of the table aliases in the ORDER BY clause.

 $\bigcirc$  Remove the table alias from the ORDER BY clause, and use only the column name.

Answer:

### **Reorder the clauses in the statement.**

#### **Explanation:**

To correct the problem, you should reorder the clauses in the statement. For this statement to execute successfully, the FROM clause must be placed before the WHERE clause. The sequence in which the clauses of a SELECT statement should be placed is: SELECT, FROM, WHERE, GROUP BY, HAVING, and ORDER BY. When a SELECT statement clause is out of sequence, the statement will not execute.

You should not remove the table aliases from the FROM clause to correct the problem. All of the SELECT statement clauses are using the defined table aliases correctly.

You should not use the table names instead of the table aliases in the ORDER BY clause to correct the problem. The Oracle Server does not require a defined table alias to be used in an ORDER BY clause.

You should not remove the table alias from the ORDER BY clause and use only the column name to correct the problem. The statement will still generate a syntax error since the clauses would continue to be out of order.

A WHERE clause uses a condition to qualify or restrict query results by comparing values. A WHERE clause directly follows the FROM clause and contains a condition(s) that must be met. Logical conditions may be created using the NOT, AND, and OR operators. Comparison conditions may be created using these operators: =, >, <, >=, <=, <>, ! =,  $[NOT]$ BETWEEN...AND... , [NOT] IN, ANY, ALL, SOME, EXISTS, LIKE, and IS [NOT] NULL.

### **Item: 15** (Ref:Cert-1Z0-071.2.2.9)

The product table contains these columns:

```
PRODUCT_ID NUMBER(9)
DESCRIPTION VARCHAR2(20)
COST NUMBER(5,2)
MANUFACTURER_ID VARCHAR2(10)
```
You want to display product costs with these desired results:

- The cost displayed for each product is twenty percent greater than the current price stored in the table
- The product's manufacturer ID is 25001, 25020, or 25050.
- Twenty percent of the product's original cost is less than \$4.00.

#### Which statement should you use?

```
SELECT description, cost * .20
  FROM product
  WHERE cost * .20 < 4.00
  AND manufacturer_id BETWEEN '25001' AND '25050';
\bigcap SELECT description, cost * 1.20
  FROM product
  WHERE cost * .20 < 4 
  AND manufacturer_id = ('25001', '25020', '25050');
SELECT description, cost * 1.20
```

```
FROM product
WHERE cost * .20 < 4.00
AND manufacturer_id IN ('25001', '25020', '25050');
```

```
SELECT description, cost * 1.20
  FROM product
  WHERE cost * .20 < 4.00
  AND manufacturer_id ANY('25001', '25020', '25050');
```
#### Answer:

```
SELECT description, cost * 1.20
FROM product
WHERE cost * .20 < 4.00
AND manufacturer_id IN ('25001', '25020', '25050');
```
#### **Explanation:**

You should use the following statement:

```
SELECT description, cost * 1.20
FROM product
WHERE cost * .20 < 4.00
AND manufacturer_id IN ('25001', '25020', '25050');
```
The desired result that the cost displayed be increased by 20 percent is achieved by multiplying cost by 1.20. By multiplying the cost by 120 percent, 20 percent of the cost is added to the existing cost.

The desired result that the product's manufacturer\_id be equal to 25001, 25050, or 25050 is achieved by using the IN operator. The IN operator is used to match a column or expression's value with any of the values specified in a list. The effect is the same as using the OR operator. The NOT keyword may precede the IN operator. The correct syntax using the IN operator is:

column IN(value1 [,value2] ...)

The desired result that the cost, when multiplied by 20 percent, be less than \$4.00 is achieved by using the less than (<) operator.

You should not use the statement containing the BETWEEN operator. The statement containing the BETWEEN operator (BETWEEN '25001' AND '25050') achieves only one of the desired results. The statement successfully executes, but returns more rows than desired. The first desired result, which specifies that the cost displayed be increased by 20 percent, is not achieved when multiplying the price by .20. The second desired result that specifies an item manufacturer ID of 25001, 25050, or 25050 is not achieved because the BETWEEN operator returns all rows that have a manufacturer\_id value between 25001 and 25050.

You should not use the statement containing the equality (=) operator. The statement containing the equality (=) operator (manufacturer\_id = ('25001', '25020', '25050')) fails. The = operator must be compared to only one value. In this scenario, it is compared to three values.

You should not use the statement containing the ANY operator. Using the ANY operator (ANY('25001', '25020', '25050')) without an equality, inequality, or less than or greater than operator preceding it will cause the entire statement to fail.

## **Item: 16** (Ref:Cert-1Z0-071.2.1.1)

Examine the data in the product table.

#### PRODUCT

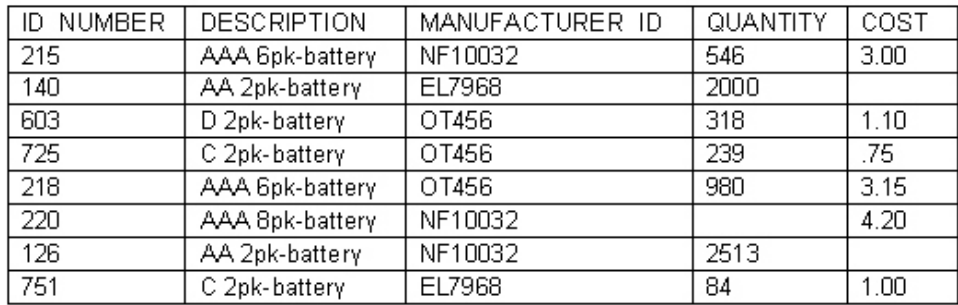

Evaluate this SELECT statement:

SELECT description, cost FROM product ORDER BY cost, quantity;

Which statements are true? (Choose all that apply.)

 $\Box$  The product\_id value for the first record displayed is 220.

 $\Box$  The product\_id values for the last two rows displayed are 140 and 126.

 $\Box$  The description value for the first two rows displayed is  $\circ$  2pk-battery.

 $\Box$  The description value for the first two rows displayed is AA 2pk-battery.

 $\Box$  No row with a product\_id of 220 is displayed.

#### Answer:

**The product\_id values for the last two rows displayed are 140 and 126.**

**The description value for the first two rows displayed is C 2pk-battery.**

## **Explanation:**

The following statements are true in this scenario:

- The product\_id values for the last two rows displayed are 140 and 126.
- $\bullet$  The description value for the first two rows displayed is  $C$  2pk-battery.

The ORDER BY clause specifies the order of the data retrieved by the query. The default sort order is ascending. When data is sorted in ascending sequence, null values are displayed last. In this scenario, rows with a null value in the cost column are displayed last. The product\_ids associated with these rows are 140 and 126. The products with the lowest cost determine which descriptions are displayed first. The lowest cost values are .75 and 1.00. The first two description values, which are associated with these two cost values, are both C 2pk-battery. Because the lowest cost values are .75 and 1.00, and there is only one of each of these values, a further sort on the quantity column is not necessary.

The product\_id of the first record displayed is 725. This product\_id is associated to the lowest cost value of .75.

The first two description values are  $C$  2pk-battery. If null values were displayed first, instead of last, the description value of AA 2pk-battery would be displayed for the first two rows.

A row with the product\_id of 220 is displayed when this query is executed.

## **Item: 17** (Ref:Cert-1Z0-071.2.4.1)

The account table contains these columns:

```
ACCOUNT_ID NUMBER(12)
NEW_PURCHASES NUMBER(7,2)
PREV_BALANCE NUMBER(7,2)
FINANCE_CHARGE NUMBER(7,2)
PAYMENTS NUMBER(7,2)
```
You must print a report that contains the account number and the current balance for a particular customer. The current balance consists of the sum of an account's previous balance, new purchases, and finance charge. You must calculate the finance charge based on a rate of 1.5 percent of the previous balance. Payments must be deducted from this amount. The customer's account number is 543842.

Which SELECT statement should you use?

```
\bigcap SELECT new_balance + finance_charge - payments
  FROM account
  WHERE account_id = 543842;
\bigcap SELECT account_id, new_purchases + prev_balance * 1.015 - payments
  FROM account
  WHERE account_id = 543842;
\bigcap SELECT account_id, new_purchases + (prev_balance * .015) - payments
  FROM account
  WHERE account_id = 543842;
\bigcap SELECT account_id, new_purchases + (prev_balance * 1.015) + finance_charge - payments
  FROM account
  WHERE account id = 543842;
```
Answer:

**SELECT account\_id, new\_purchases + prev\_balance \* 1.015 - payments** 

**FROM account WHERE account\_id = 543842;**

#### **Explanation:**

You should use the following SELECT statement:

```
SELECT account_id, new_purchases + prev_balance * 1.015 - payments 
FROM account
WHERE account id = 543842;
```
To calculate the new balance on an account, the finance charge is calculated by multiplying the previous balance by .015. To include the previous balance amount, 1.015 is used instead of .015 (prev\_balance \* 1.015). The result equals the previous balance plus the finance charge, which is .015 percent of the previous balance. After adding new purchases and subtracting the payments, the current balance calculation is complete.

Although parentheses indicate a higher precedence in arithmetic calculations in a SQL statement, they are not needed in this scenario. Because multiplication has precedence over addition and subtraction and the parentheses surround the multiplication calculation, the parentheses have no impact.

```
The choice that starts with SELECT account_id, new_purchases + (prev_balance * 1.015) +
finance_charge - payments executes, but does not return the desired results. Instead of using the finance_charge
column, the finance charge value must be calculated based on a rate of .015.
```
The choice that starts with SELECT new\_balance + finance\_charge - payments returns undesired results because the required current balance calculation is not used.

The choice that starts with SELECT clause SELECT account\_id, new\_purchases + (prev\_balance  $*$  .015) payments calculates the new balance improperly by neglecting to add the previous balance into the calculation.

### **Item: 18** (Ref:Cert-1Z0-071.2.3.1)

Evaluate this SELECT statement:

```
SELECT order_num, &order_date
FROM &&ordertbl
WHERE order_date = '&order_date';
```
Which statement regarding the execution of this statement is true?

- $\bigcirc$  The user will be prompted for the table name each time the statement is executed in a session.
- $\bigcirc$  The user will be prompted for the table name only the first time the statement is executed in a session.
- $\bigcirc$  The user will be prompted for all values in the select list each time the statement is executed in a session.
- $\bigcirc$  An error will occur when executing this statement because substitution variables are not allowed in a WHERE clause.
- $\cap$  An error will occur when executing this statement because substitution variables must be unique within a SELECT statement.

Answer:

**The user will be prompted for the table name only the first time the statement is executed in a session.**

## **Explanation:**

When executing this statement, the user will be prompted for the table name only the first time the statement is executed within a session. Substitution variables specified with the double ampersand (&&) are reusable. The user is prompted only the first time the statement executes. The variable then remains available until the session ends or an UNDEFINE command is issued for the variable. Substitution variables specified with the single ampersand  $(x)$  will prompt the user each time the statement is executed.

The user will not be prompted for the table name each time the statement is executed because the substitution variable used in the FROM clause contains a double ampersand ( $\&\&$ ).

The user will be prompted for one of the values in the SELECT list each time the statement is executed. The reason for this is that only one of the two variables in the SELECT list uses a substitution variable. The other value in the SELECT list uses the column name defined in the table. Thus, its value will be retrieved from the table, and not by prompting the user to interactively enter a value.

Substitution variables are allowed in any part of a SELECT statement. Therefore, the option stating that an error will occur because substitution variables are not allowed in a WHERE clause is incorrect.

Substitution variables can be used more than once within a single SELECT statement. In this statement &order\_date is referenced twice. This is acceptable and does not generate an error. Therefore, the option stating that an error occurs because substitution variables must be unique within a SELECT statement is incorrect.

## **Item: 19** (Ref:Cert-1Z0-071.2.1.4)

The LINE\_ITEM table contains these columns:

```
LINE_ITEM_ID NUMBER(9) Primary Key
ORDER_ID NUMBER(9) 
PRODUCT_ID VARCHAR2(9)
QUANTITY NUMBER(5)
```
Evaluate this SQL statement:

SELECT quantity, product\_id FROM line\_item ORDER BY quantity, product\_id;

Which statement is true concerning the results of executing this statement?

- $\bigcirc$  The results are sorted numerically only.
- $\bigcirc$  The results are sorted alphabetically only.
- $\bigcirc$  The results are sorted numerically and then alphabetically.
- $\bigcirc$  The results are sorted alphabetically and then numerically.

#### Answer:

**The results are sorted numerically and then alphabetically.**

### **Explanation:**

The results are sorted numerically and then alphabetically. The ORDER BY clause sorts rows in descending or ascending order. Because the quantity column is listed first in the ORDER BY clause, that sort will be performed first. The

quantity column has a numeric datatype, so the rows will first be sorted numerically. The product\_id column has a VARCHAR2 data type, so the rows will be sorted alphabetically for any duplicate quantity values.

The results are not sorted numerically only or alphabetically only because the columns listed in the ORDER BY clause are of different data types, numeric and character.

The sort is not alphabetic and then numeric because the quantity column, which is a NUMBER data type, is listed in the ORDER BY clause before the product id column, which is a VARCHAR2 data type.

## **Item: 20** (Ref:Cert-1Z0-071.2.1.8)

Examine the data in the product table.

### PRODUCT

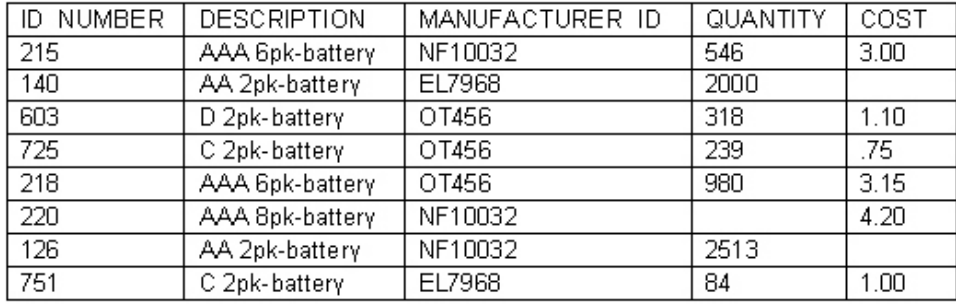

You query the product table with this SQL statement:

```
SELECT description
FROM product
ORDER BY manufacturer_id, quantity ASC;
```
What is the description value of the first row displayed?

- $\bigcirc$  C 2pk-battery
- $\bigcirc$  D 2pk-battery
- ◯ AA 2pk-battery
- AAA 6pk-battery

Answer:

**C 2pk-battery**

### **Explanation:**

The description value of the first row displayed is C 2pk-battery. When using an ORDER BY clause to sort the rows returned from a query, the default sort order is ascending. An ascending sort order displays values from lowest to highest for numeric data, from earliest to latest for date data, and alphabetically for character data. Because ascending is the default sort order, it is not necessary to append the ASC keyword to the ORDER BY clause.

Because there is an ORDER BY clause on the manufacturer\_id column, the manufacturer\_id column values will be used to order the results, even though only the description column is displayed. The first manufacturer\_id value alphabetically is EL7968. Of the two rows with a manufacturer\_id value of EL7968 in the product table, the description value of the row with the lowest quantity will be displayed first because there is also an ORDER BY on

quantity. This row has a description value of C 2pk-battery.

The description value of the first row displayed would be  $D$  2pk-battery if the ORDER BY clause were on the description column with a descending sort order.

The description value of the first row displayed would be AA 2pk-battery if the ORDER BY clause were on the description column with the default ascending sort order.

The description value of the first row displayed would be AAA 6pk-battery if a descending ORDER BY clause were used on both the manufacturer\_id and the quantity columns.

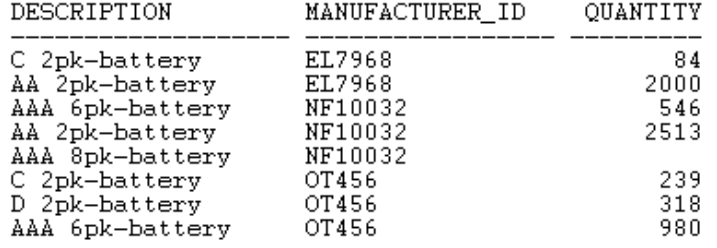

# **Item: 21** (Ref:Cert-1Z0-071.2.4.2)

The account table contains these columns:

```
ACCOUNT_ID NUMBER(12)
NEW_BALANCE NUMBER(7,2)
PREV_BALANCE NUMBER(7,2)
FINANCE_CHARGE NUMBER(7,2)
```
With the least amount of effort, you want to display all of the rows in the account table. Which query should you use?

```
\bigcap SELECT *
  FROM account;
○ SELECT all
  FROM account;
○ SELECT any
  FROM account;
\bigcap SELECT account_id, new_balance, prev_balance, finance_charge
  FROM account;
```
Answer:

**SELECT \* FROM account;**

### **Explanation:**

You should use the following query to display all of the account table rows:

SELECT \* FROM account; The asterisk (\*) in the SELECT clause selects all columns from a table, view, materialized view, or snapshot. Using the asterisk (\*) in the SELECT list simplifies the writing of such a query because the column names do not have to be individually included.

You should not use the query that includes each column name in the SELECT list. Although this query will achieve the desired results, it requires more effort than using an asterisk (\*) in the SELECT list.

Both of the other options are incorrect because these statements fail. ALL is a keyword used in a FORUPDATE clause or in a WHERE clause comparison condition. When used in a SELECT clause, the statement fails. ANY is an operator used in a WHERE clause comparison condition. When used in a SELECT clause, the statement fails.

# **Item: 22** (Ref:Cert-1Z0-071.2.1.3)

Examine the data in the product table.

## PRODUCT

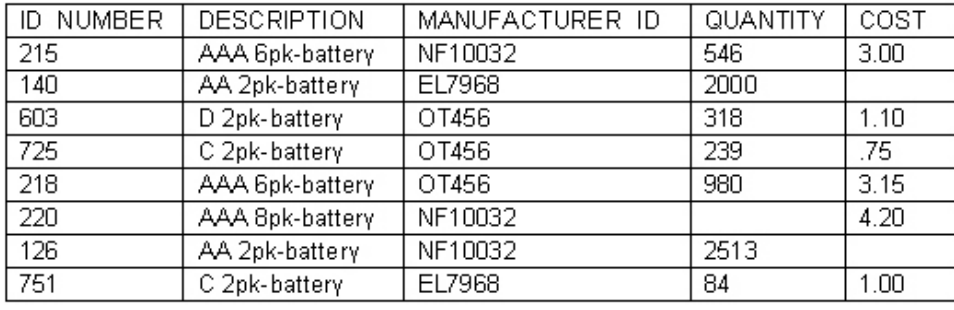

## You execute the following query:

```
SELECT description, quantity, cost
FROM product
WHERE manufacturer_id LIKE 'NF10032'
AND NVL(cost, 0) < 5.00
ORDER BY quantity DESC, cost;
```
#### Which result will the query provide?

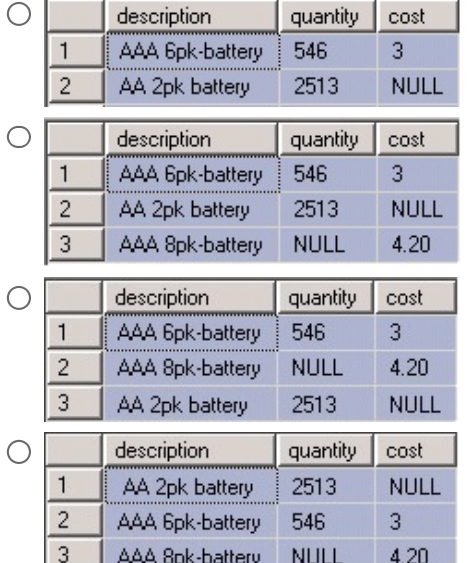

Answer:

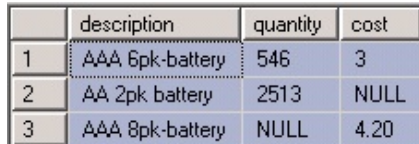

## **Explanation:**

The query will provide the following result:

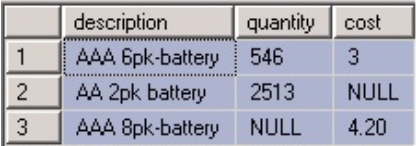

When a query is performed using an ascending sort on a column with null values, the null values are displayed last. When the default sort order of ascending (lowest to highest for numeric data, earliest to latest for date data, and alphabetically order for character data) is overridden using the DESC keyword (the reverse of ascending), the resulting display is reversed with the null value(s) being displayed first. After any null values are displayed, the remaining values are displayed from the highest value to the lowest, as shown in this scenario.

The result that is missing the record with the null QUANTITY value is incorrect because any null QUANTITY values should be displayed.

The result that is displaying the QUANTITY value of 546 first is incorrect because no sort order is used.

The result that is displaying the highest QUANTITY value first is incorrect because of the descending sort order that will place any null values first.

## **Item: 23** (Ref:Cert-1Z0-071.2.2.7)

Which SELECT statement should you use to limit the display of account information to those accounts with a finance charge greater than \$75.00?

```
\bigcap SELECT account_id, new_balance, finance_charge
  FROM account
  WHERE finance_charge > 75.00;
○ SELECT account_id, new_balance, finance_charge
  FROM account
  HAVING finance_charge > 75.00;
○ SELECT account_id, new_balance, finance_charge
  FROM account
  WHERE finance_charge > 75.00
  GROUP BY finance_charge;
○ SELECT account_id, new_balance, finance_charge
  FROM account
```
GROUP BY finance\_charge > 75.00;

Answer:

**SELECT account\_id, new\_balance, finance\_charge FROM account WHERE finance\_charge > 75.00;**

### **Explanation:**

You should use the following SELECT statement to limit the display of account information to those accounts with a finance charge greater than \$75.00:

SELECT account\_id, new\_balance, finance\_charge FROM account WHERE finance\_charge > 75.00;

A WHERE clause is used to restrict the rows returned by a query, and consists of the WHERE keyword followed by a condition. A condition may be composed of column names, expressions, constants, comparison operators, and logical operators. The WHERE finance\_charge > 75.00 clause of the SELECT statement limits the display of account information to those accounts with a finance charge greater than 75.00.

You should not use the SELECT statement that includes a HAVING clause because this statement will fail. A HAVING clause is used to further restrict the groups of rows displayed after grouping has occurred with a GROUP BY clause. If you include a HAVING clause, the query must also contain a GROUP BY clause or the statement fails.

The statements containing the improper use of the GROUP BY clause fail to execute. In the GROUP BY price  $> 75.00$ clause, the GROUP BY clause is improperly used in the place of a WHERE clause. If GROUP BY were replaced with WHERE, this statement would return the desired results. The statement containing GROUP BY finance\_charge fails because the GROUP BY clause is used without a grouping function in the SELECT statement. A GROUP BY clause is correctly used to divide query result rows into smaller groups.

## **Item: 24** (Ref:Cert-1Z0-071.2.1.2)

You want to query employee information and display the results sorted by the employee's department, then by their salaries from highest to lowest. When multiple employees within the same department share a last name, they must be displayed in alphabetical order by first name.

Which ORDER BY clause should you use in your query?

ORDER BY department\_id, salary, last\_name, first\_name

ORDER BY department\_id, salary ASC, last\_name, first\_name

ORDER BY department\_id, salary DESC, last\_name, first\_name

ORDER BY department\_id, salary DESC, first\_name ||' '|| last\_name ASC

#### Answer:

**ORDER BY department\_id, salary DESC, last\_name, first\_name**

### **Explanation:**

You should use the following ORDER BY clause:

ORDER BY department\_id, salary DESC, last\_name, first\_name

Because the default sort order when using an ORDER BY clause is ascending (lowest to highest for numeric data, earliest to latest for date data, and alphabetically for character data), only the salary column needs to use the DESC (the reverse of ascending order) keyword to display salaries from the highest to the lowest.

The ORDER BY clause containing no keywords and the ORDER BY clause containing salary ASC do not return the desired results because the salary data is displayed in ascending order rather than descending order.

The ORDER BY clause containing the concatenated columns executes successfully, but does not return the desired results of placing the first names in alphabetical order when the last names are identical.

# **Item: 25** (Ref:Cert-1Z0-071.2.4.6)

Which statement, when executed, displays a zero if the prev\_balance value is null and the new\_balance value is zero?

```
\bigcap SELECT NVL(.009 * prev_balance, 0) + new_balance "Current Balance"
  FROM account;
SELECT NULL(.009 * prev_balance, 0) + new_balance "Current Balance"
  FROM account;
\bigcap SELECT IS NULL(.009 * prev_balance, 0) + new_balance "Current Balance"
  FROM account;
```

```
SELECT TO_NUMBER(.009 * prev_balance) + new_balance "Current Balance"
  FROM account;
```
#### Answer:

```
SELECT NVL(.009 * prev_balance, 0) + new_balance "Current Balance"
FROM account;
```
### **Explanation:**

The following statement displays a zero if the prev\_balance value is null and the new\_balance value is zero:

```
SELECT NVL(.009 * prev_balance, 0) + new_balance "Current Balance"
FROM account;
```
If a column value in an arithmetic expression is null, the expression evaluates to null. If the value of the prev\_balance column is null, the expression  $.009 * \text{prev\_balance}$  returns a null value. When the null value is then used in an arithmetic expression, the value returned is UNKNOWN. When the value is UNKNOWN, no value is displayed.

The first expression, .009 \* prev\_balance, is evaluated first because multiplication takes precedence over addition. If the prev\_balance value is null, it will be replaced with a 0, which is then used as part of an arithmetic calculation. The NVL function is used to replace a null value with a value. The first expression represents the column queried, and the second expression represents the string you want displayed if a null value is retrieved. The correct syntax of the NVL function is:

NVL(expression1, expression2)

The statement using NULL(.009 \* prev\_balance, 0) fails because NULL cannot be used by itself. It is not a function.

The statement using IS NULL(.009 \* prev\_balance, 0) fails because of the invalid use of the IS NULL comparison operator. The IS NULL operator should be used in the WHERE clause of a SQL statement to test for null values.

The statement containing TO\_NUMBER(.009 \* prev\_balance, 0) fails because of the invalid use of the TO\_NUMBER function. The TO\_NUMBER function is used to convert a character data type value to a value of NUMBER data type or a specific format. This functionality is not needed in this example.

## **Item: 26** (Ref:Cert-1Z0-071.2.4.8)

The STUDENT table contains the following columns:

LAST\_NAME VARCHAR2(25) FIRST\_NAME VARCHAR2(25) EMAIL VARCHAR2(50)

You are writing a SELECT statement to retrieve the names of students that do NOT have an e-mail address.

SELECT last\_name||', '||first\_name "Student Name" FROM student

Which WHERE clause should you use to complete this statement?

 $\bigcap$  WHERE email = NULL;  $\bigcirc$  WHERE email != NULL;

WHERE email IS NULL;

WHERE email IS NOT NULL;

Answer:

**WHERE email IS NULL;**

### **Explanation:**

You should use the WHERE clause that uses the IS NULL comparison operator. When testing for null values in SQL, the IS NULL comparison operator should be used. This operator returns a Boolean value of TRUE when a null value is found, and returns FALSE when a value exists. The rows returned by this query will consist of students with no e-mail address.

You should not use the WHERE clause that uses the NOT operator with the IS NULL operator. When using the NOT operator in combination with the IS NULL operator, a Boolean value of TRUE is returned when the condition is false. This statement will execute successfully, but will not return the desired results. The rows returned using this WHERE clause would be students with an e-mail address.

You should not use the WHERE clauses that use the = or ! = operators. An equality operator (=) or other comparison operator, such as !=, should not be used when testing for null values because a null value cannot be equal or unequal to another value. Comparisons between nulls and other values do not return a TRUE or FALSE value, but instead return a value of UNKNOWN.

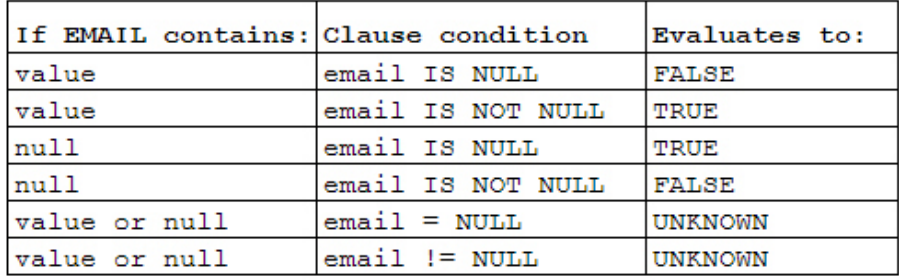

## **Item: 27** (Ref:Cert-1Z0-071.2.4.7)

Examine the structure of the LINE\_ITEM table shown in the exhibit:

LINE ITEM

| LINE ITEM ID NUMBER (9) |            | NOT NULL, Primary Key                              |
|-------------------------|------------|----------------------------------------------------|
| ORDER ID                |            | NOT NULL, Primary Key, Foreign Key to              |
|                         |            | NUMBER(9)  ORDER ID column of the CURR ORDER table |
| PRODUCT ID              |            | NOT NULL, Foreign Key to PRODUCT ID column         |
|                         | NUMBER(9)  | of the PRODUCT table                               |
| QUANTITY                | NUMBER (9) |                                                    |

#### You query the database with this SQL statement:

SELECT order\_id||'-'||line\_item\_id||' '||product\_id||' '||quantity "Purchase" FROM line\_item;

#### Which component of the SELECT statement is a literal?

 $\bigcap$  '-'  $\bigcirc$  ||  $\bigcirc$  quantity

"Purchase"

#### Answer:

**'-'**

## **Explanation:**

The literal component in this statement is '-'. A literal value is a value that is specified explicitly. When using the concatenation operator (||) in a SELECT list, any literal date, expression, number, or character value must be enclosed in single quotes. This statement contains three literal values ('-', '', and ''), which is one hyphen and two individual spaces.

The concatenation operator (||) is not a literal. The concatenation operator is used to concatenate, or combine, data. By placing the concatenation operator between columns, expressions, spaces, or literal values, the items are combined and displayed as one concatenated value in the query results. The syntax of the concatenation operator is:

```
(column1|expression1)||(column2|expression2)[|| (column3|expression3)]...
```
"Purchase" is not a literal, but is a column alias for the concatenated string.

The quantity, order\_id, line\_item\_id, and product\_id components are columns, not literals.